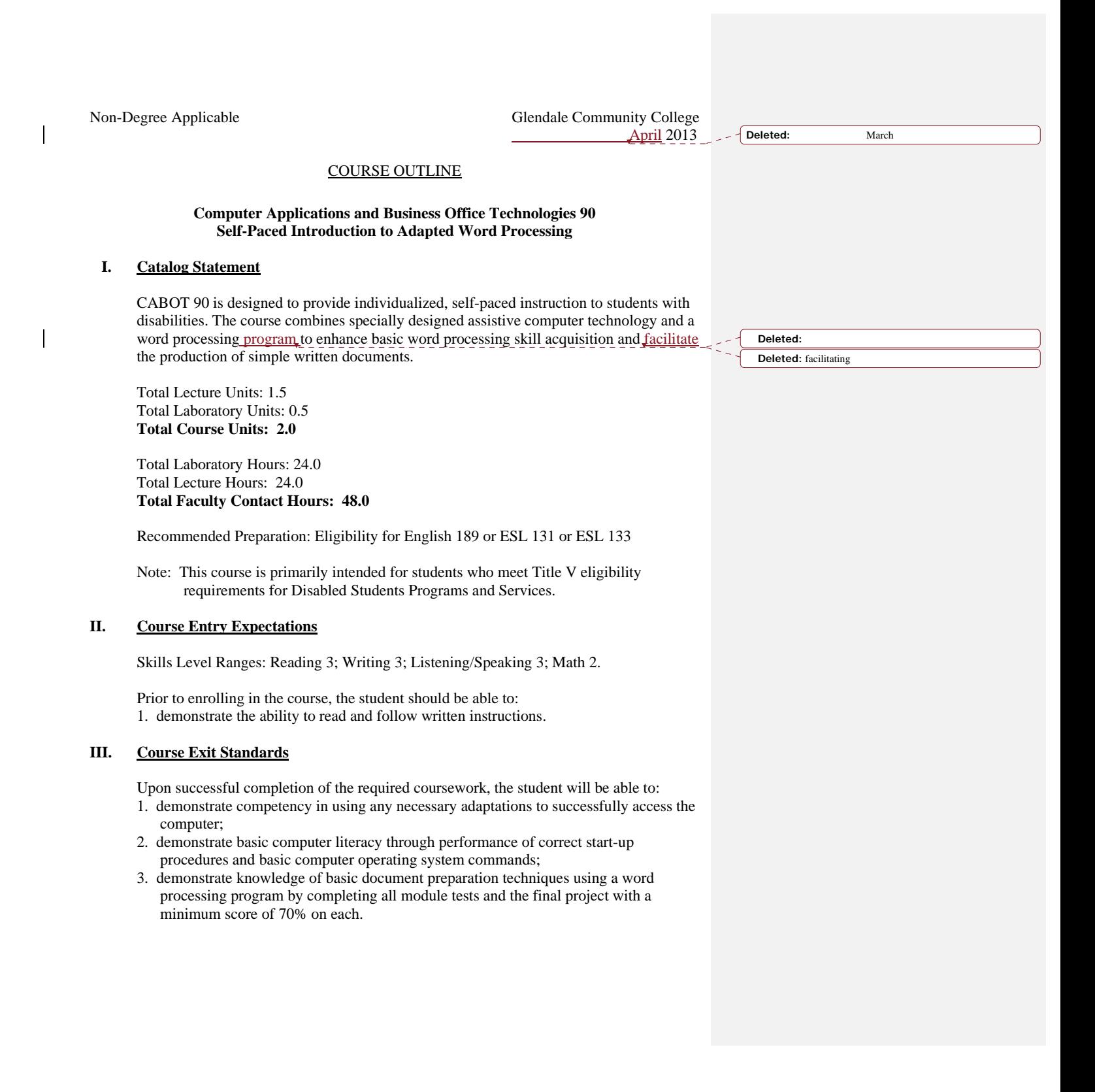

CABOT 90 Page 2

 $\overline{\phantom{a}}$ 

 $\overline{\phantom{a}}$  $\overline{\phantom{a}}$ 

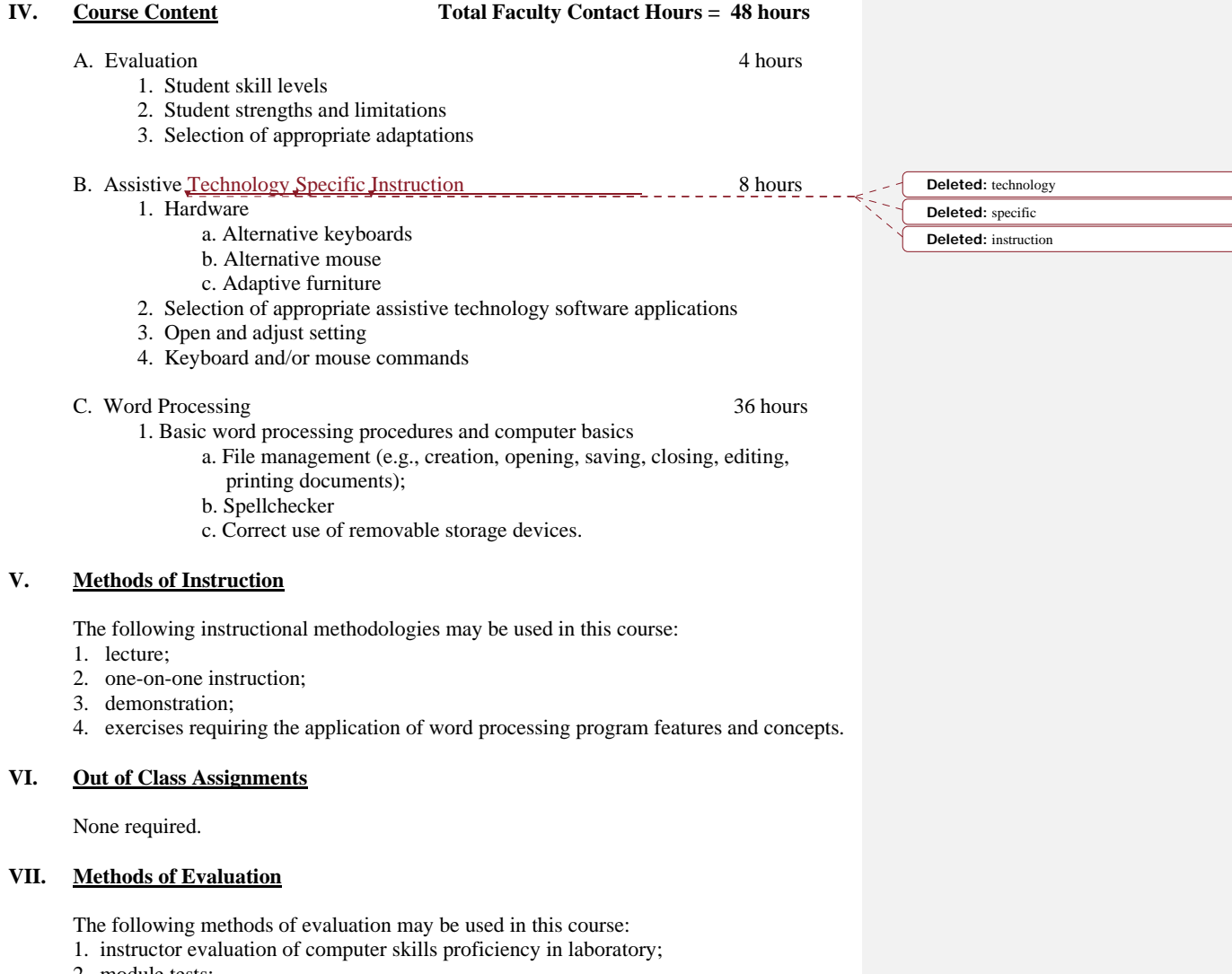

- 2. module tests;
- 3. student participation (e.g. working in groups, students develop responses to common
- computer word processing problems);
- 4. practical final project (e.g. students may develop a portfolio of individual assignments
- showing mastery of formatting and word processing concepts).

**Deleted: Deleted:**  CABOT 90 Page 3

## **VIII. Textbook(s)**

*CABOT 90: Self-Paced Introduction to Basic Adapted Word Processing Student Manual*  Instructor-generated and duplicated at GCC 5th Grade Textbook Reading Level

## **IX. Student Learning Outcomes**

- 1. Students will demonstrate appropriate use of lab resources (e.g., handouts, and/or manuals and instructional support).
- 2. Students will develop and demonstrate competency in the independent use of any appropriate assistive technologies and any other adaptations necessary to successfully access the computer.
- 3. Students will demonstrate the ability to independently perform basic start-up procedures, basic Windows-based application program commands and appropriate use of personal data storage devices.
- 4. Students will demonstrate the ability to independently produce electronic documents utilizing basic preparation techniques (e.g., create, save, edit, format, print) using a word processing program.